## Package 'chemmodlab'

October 12, 2022

Type Package

Title A Cheminformatics Modeling Laboratory for Fitting and Assessing Machine Learning Models

Version 2.0.0

Date 2022-05-01

Description Contains a set of methods for fitting models and methods for validating the resulting models. The statistical methodologies comprise a comprehensive collection of approaches whose validity and utility have been accepted by experts in the Cheminformatics field. As promising new methodologies emerge from the statistical and data-mining communities, they will be incorporated into the laboratory. These methods are aimed at discovering quantitative structure-activity relationships (QSARs). However, the user can directly input their own choices of descriptors and responses, so the capability for comparing models is effectively unlimited.

**Depends** R  $(>= 3.6.0)$ 

License GPL-3

LazyData TRUE

URL <https://github.com/jrash/ChemModLab>

BugReports <https://github.com/jrash/ChemModLab/issues>

Imports KernSmooth, MSQC, class (>= 7.3.14), e1071 (>= 1.6.7), elasticnet ( $>= 1.1$ ), lars( $>= 1.2$ ), MASS( $>= 7.3.45$ ), nnet( $>=$ 7.3.12), pROC(>= 1.8), randomForest(>= 4.6.12), rpart(>= 4.1.10), tree ( $> = 1.0.37$ ), pls ( $> = 2.5.0$ ), caret ( $> = 6.0-71$ ), stats, graphics, grDevices, utils, methods

RoxygenNote 7.1.1

NeedsCompilation no

Author Jacqueline Hughes-Oliver [aut], Jeremy Ash [aut, cre], Atina Brooks [aut]

Maintainer Jeremy Ash <jrash@ncsu.edu>

**Suggests** knitr, rmarkdown, test that, vdiffr  $(>= 0.3.0)$ 

<span id="page-1-0"></span>Encoding UTF-8 Repository CRAN Date/Publication 2022-05-01 23:30:02 UTC

### R topics documented:

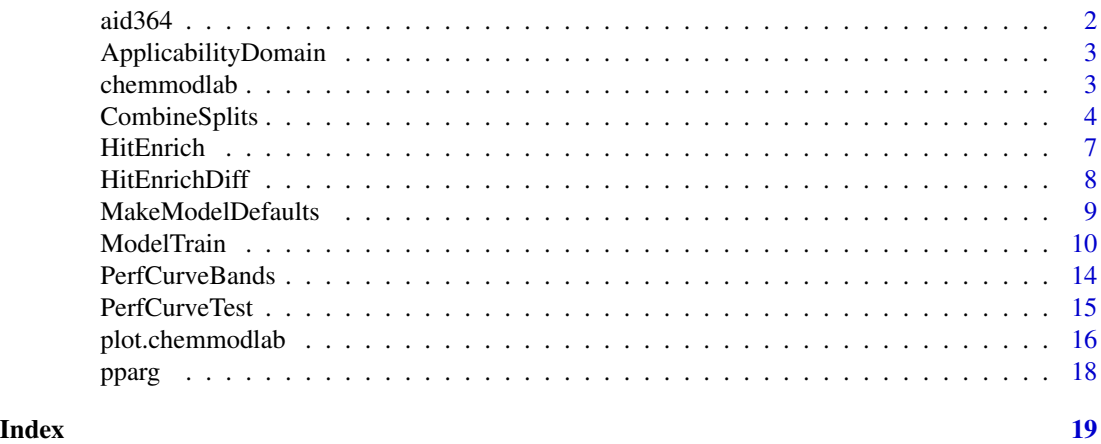

aid364 *Cytotoxicity assay using the Jurkat human T-Cell line*

#### Description

These data are from a cytotoxicity assay conducted by the Scripps Research Institute Molecular Screening Center. There are 500 compounds assessed for toxicity using the the Jurkat human T-Cell line. 50 of these compounds were active (toxic). Visit [https://pubchem.ncbi.nlm.nih.](https://pubchem.ncbi.nlm.nih.gov/bioassay/364) [gov/bioassay/364](https://pubchem.ncbi.nlm.nih.gov/bioassay/364) for more details.

#### Usage

aid364

#### Format

Data frame with 500 rows and 173 columns. The first column contains the compound ids. The second contains the outcome of the assay (a binary variable, indicating active/inactive). The next columns are chemical descriptor columns. Two descriptor sets are present. Both of these sets were computed using the software, PowerMV - see Liu et al. (2005) for more information. The first set of 24 continuous descriptors are a modification of the Burden number descriptors (Burden, 1989). The second set contains 147 binary descriptors, indicating the presence/absence of "pharmacophore" features, described in more detail in Liu et al. (2005).

#### Source

<https://pubchem.ncbi.nlm.nih.gov/bioassay/364>

#### <span id="page-2-0"></span>References

Burden, F. R. (1989). Molecular identification number for substructure searches. Journal of Chemical Information and Computer Sciences, 29(3), 225-227.

Liu, K., Feng, J., & Young, S. S. (2005). PowerMV: a software environment for molecular viewing, descriptor generation, data analysis and hit evaluation. Journal of chemical information and modeling, 45(2), 515-522.

ApplicabilityDomain *Compute applicability domain for a chemmodlab model*

#### Description

ApplicabilityDomain evaluates the applicability domain for a chemmodlab model using a Hotteling T2 control chart.

#### Usage

```
ApplicabilityDomain(traindata, testdata, pvalue = 0.01, desname = NULL)
```
#### Arguments

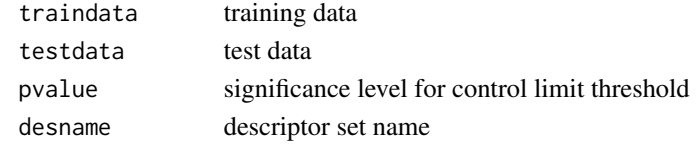

<span id="page-2-1"></span>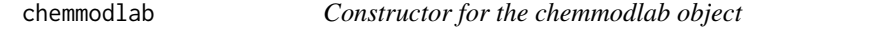

#### Description

Constructor for the chemmodlab object

#### Usage

```
chemmodlab(
  all.preds,
  all.probs,
  model.acc,
  classify,
  responses,
  data,
  params,
  des.names,
  models,
  nsplits
)
```
#### <span id="page-3-0"></span>Arguments

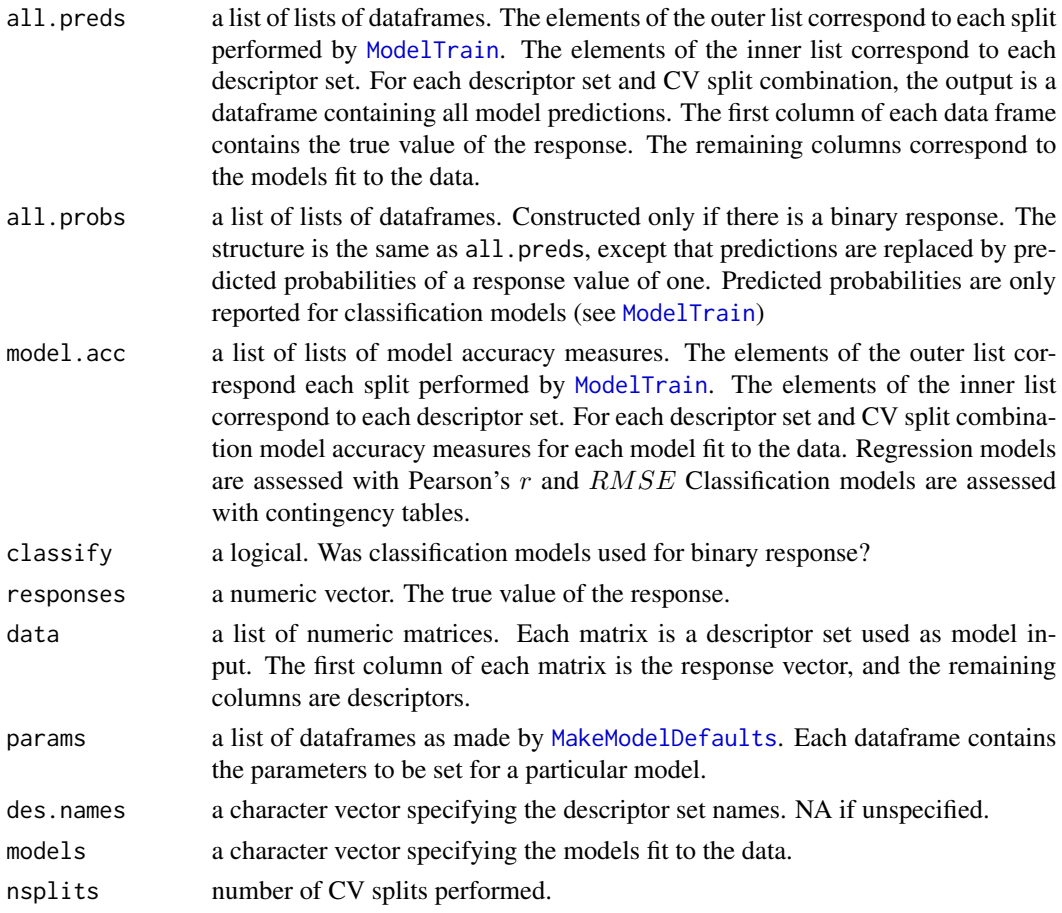

#### Author(s)

Jacqueline Hughes-Oliver, Jeremy Ash

#### See Also

[chemmodlab](#page-2-1), [plot.chemmodlab](#page-15-1), [CombineSplits](#page-3-1),

<span id="page-3-1"></span>CombineSplits *ANOVA and multiple comparisons for chemmodlab objects*

#### <span id="page-3-2"></span>Description

CombineSplits evaluates a specified performance measure across all splits created by [ModelTrain](#page-9-1) and conducts statistical tests to determine the best performing descriptor set and model (D-M) combinations. Performance can evaluate many performance measures across all splits created by ModelTrain, then outputs a data frame for each D-M combination.

#### CombineSplits 5

#### Usage

```
CombineSplits(cml.result, metric = "enhancement", m = NA, thresh = 0.5)
```

```
Performance(cml.result, metrics = "enhancement", m = NA, thresh = 0.5)
```
#### Arguments

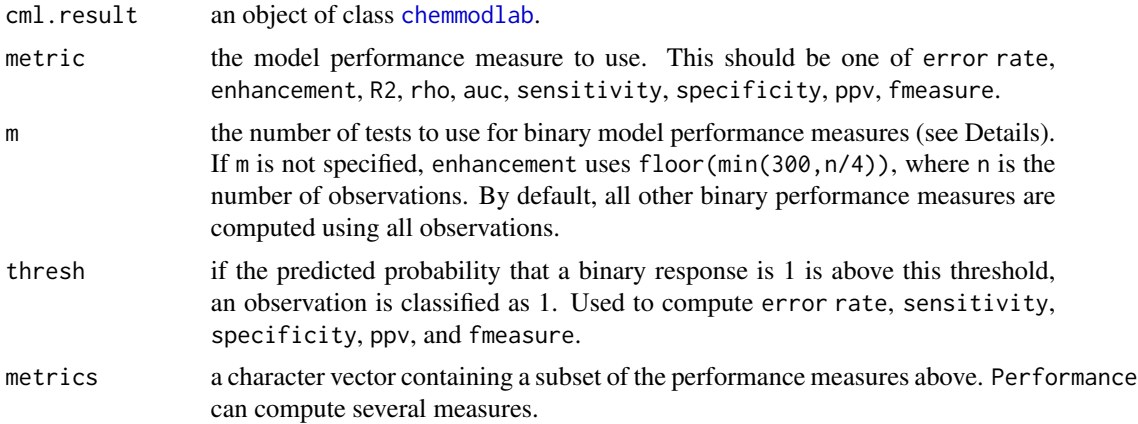

#### Details

CombineSplits quantifies how sensitive performance measures are to fold assignments (assignments to training and test sets). Intuitively, this assesses how much a performance measure may change if a slightly different data set is used.

ModelTrain is a designed study in that 'experimental' conditions are defined according to two factors: method (D-M combination) and split (fold assignment). The factor "split" is a blocking factor, and factor "method" is of primary interest. The design of this experiment is amenable to an analysis of variance to identify significant differences between performance measures according to factors and levels. CombineSplits outputs such an analysis of variance decomposition.

The multiple comparisons similarity (MCS) plot shows the results for tests for signficance in all pairwise differences of D-M mean performance measures. Because there can be many estimated mean performance measures for a dataset, care must be taken to adjust for multiple testing, and we do this using the Tukey-Kramer multiple comparison procedure (see Tukey (1953) and Kramer (1956)). If you are having trouble viewing all the components of the plot, make the plotting window larger.

By default, CombineSplits uses initial enhancement proposed by Kearsley et al. (1996) to assess model performance. Enhancement at m tests is the hit rate at m tests (accumulated actives at m tests divided by m) divided by the proportion of actives in the entire collection. It is a relative measure of hit rate improvement offered by the new method beyond what can be expected under random selection, and values much larger than one are desired. Initial enhancement is typically taken to be enhancement at m=300 tests.

Root mean squared error (RMSE), despite its popularity in statistics, may be inappropriate for continuous chemical assay responses because it assumes losses are equal for both under-predicting and over-predicting biological activity. A suitable alternative may be initial enhancement. Other options are the coeffcient of determination (R2) and Spearman's rho.

For binary chemical assay responses, alternatives to misclassification rate (error rate) (which may be inappropriate because it assigns equal weights to false positives and false negatives) include sensitivity, specificity, area under the receiver operating characteristic curve (auc), positive predictive value, also known as precision (ppv), F1 measure (fmeasure), and initial enhancement.

#### Functions

• Performance: outputs a data frame with performance measures for each D-M combination.

#### Author(s)

Jacqueline Hughes-Oliver, Jeremy Ash, Atina Brooks

#### References

Kearsley, S.K., Sallamack, S., Fluder, E.M., Andose, J.D., Mosley, R.T., and Sheridan, R.P. (1996). Chemical similarity using physiochemical property descriptors, J. Chem. Inf. Comput. Sci. 36, 118-127.

Kramer, C. Y. (1956). Extension of multiple range tests to group means with unequal numbers of replications. Biometrics 12, 307-310.

Tukey, J. W. (1953). The problem of multiple comparisons. Unpublished manuscript. In The Collected Works of John W. Tukey VIII. Multiple Comparisons: 1948-1983, Chapman and Hall, New York.

#### See Also

[chemmodlab](#page-2-1), [ModelTrain](#page-9-1)

#### Examples

```
## Not run:
# A data set with binary response and multiple descriptor sets
data(aid364)
cm1 < - ModelTrain(aid364, ids = TRUE, xcol.lengths = c(24, 147),
                  des.names = c("BurdenNumbers", "Pharmacophores"))
CombineSplits(cml)
## End(Not run)
# A continuous response
cml <- ModelTrain(USArrests, nsplits = 2, nfolds = 2,
                  models = c("KNN", "Lasso", "Tree"))
CombineSplits(cml)
```
<span id="page-5-0"></span>

#### <span id="page-6-0"></span>Description

Plot hit enrichment curves based on scores from multiple algorithms. Actual activities are required. Additionally plot the ideal hit enrichment curve that would result under perfect scoring, and the hit enrichment curve that would result under random scoring. Optionally, simultaneous confidence bands may also be requested.

#### Usage

```
HitEnrich(
  S.df,
  labels = NULL,
 y,
  x.max = NULL,log = TRUE,title = "",
  conf = FALSE,conf.level = 0.95,method = "sup-t",plus = TRUE,
  band.frac = NULL
\mathcal{L}
```
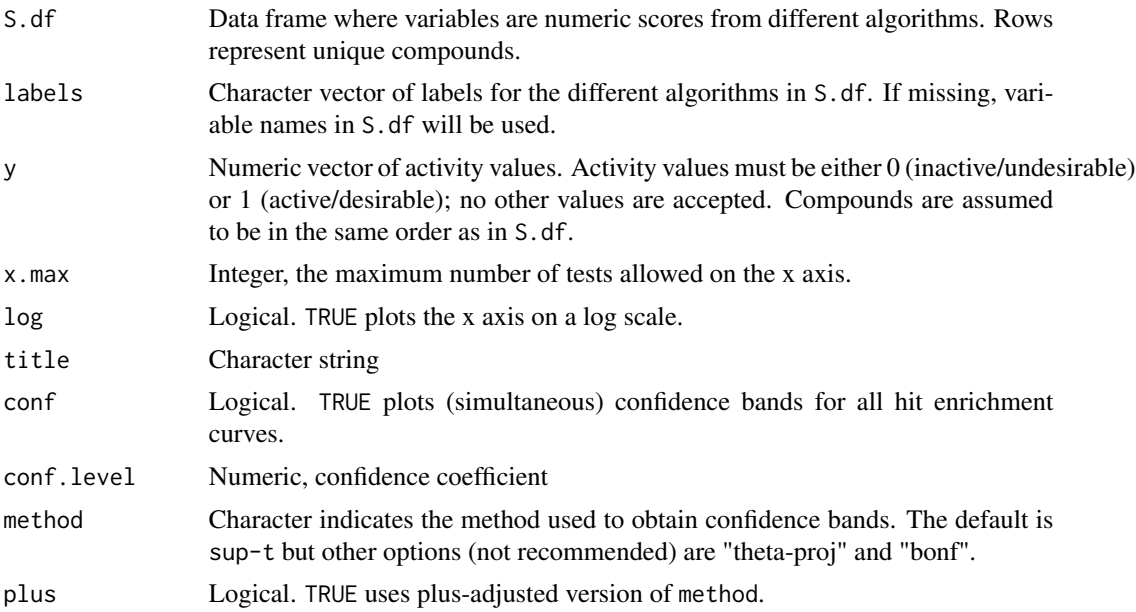

<span id="page-7-0"></span>band.frac Numeric vector of fractions tested to be used in obtaining confidence bands. Vector should be no longer than y, and should have at least 20 entries. Entries should be in (0,1]. It is recommended that entries be consistent with between 1 and x.max tests.

#### Details

By default,  $x \cdot max$  is length $(y)$ , so that hit enrichment curves are obtained for all observable fractions, i.e., fractions of (1:length(y))/length(y). By default, confidence bands are evaluated based on a smaller grid of 40 fractions. This smaller grid is evenly spaced on either the original grid of (1:length(y))/length(y), or the log scale of the original grid.

HitEnrichDiff *Plot differences between hit enrichment curves*

#### Description

Plot differences between hit enrichment curves based on scores from multiple algorithms. Actual activities are required. Additionally plot simultaneous confidence bands for these differences. Plots may be used to determine if one algorithm is "better" than another algorithm.

#### Usage

```
HitEnrichDiff(
  S.df,
  labels = NULL,
  y,
  x.max = NULL,log = TRUE,title = ",
  conf.level = 0.95,
  method = "sup-t",plus = TRUE,
  band.frac = NULL,
  yrange = NULL
)
```
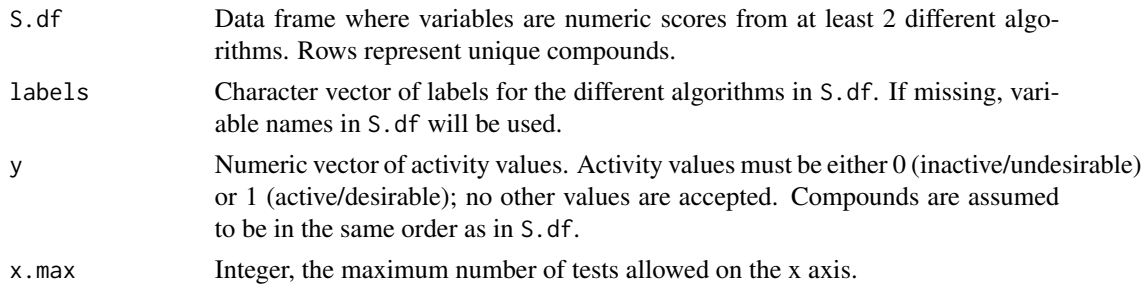

<span id="page-8-0"></span>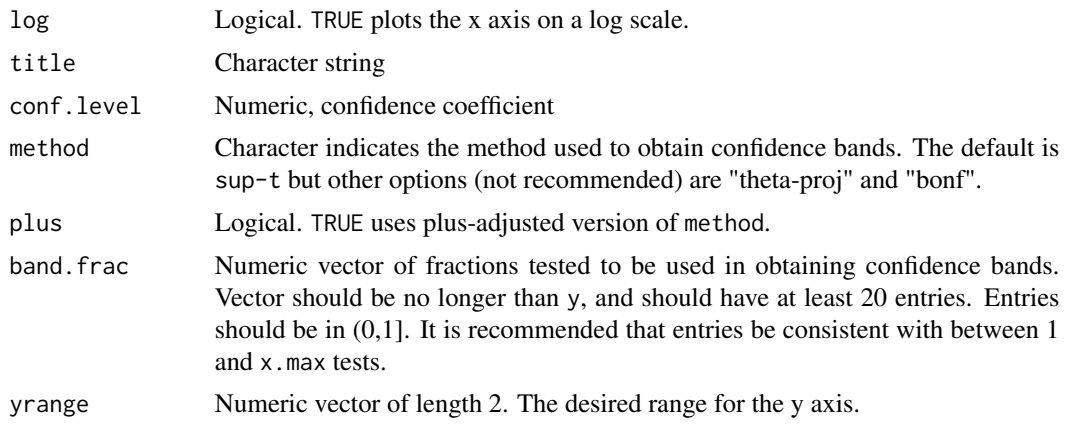

#### Details

By default,  $x \cdot \text{max}$  is length(y), so that hit enrichment curves are obtained for all observable fractions, i.e., fractions of (1:length(y))/length(y). By default, confidence bands are evaluated based on a smaller grid of 40 fractions. This smaller grid is evenly spaced on either the original grid of  $(1:length(y))$ /length $(y)$ , or the log scale of the original grid.

<span id="page-8-1"></span>MakeModelDefaults *Model parameters for ModelTrain*

#### Description

Makes a list containing the default parameters for all models implemented in [ModelTrain](#page-9-1).

#### Usage

MakeModelDefaults(n, p, classify, nfolds)

#### Arguments

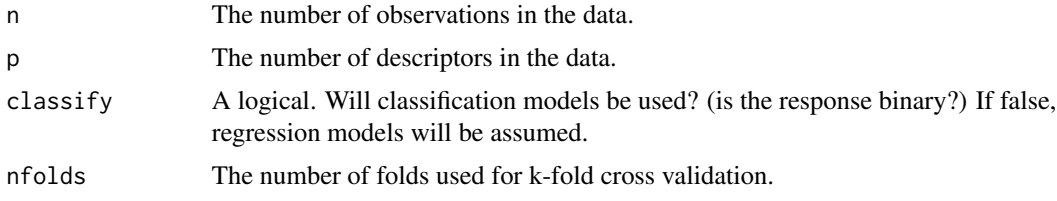

#### Details

Sensible default values are selected for each tunable model parameter, however users may set any parameter manually by generating a list with this function and assigning the parameters.

See <https://pages.github.ncsu.edu/jrash/chemmodlab/> for more information about the models available (including model default parameters).

#### <span id="page-9-0"></span>Value

A list whose elements are dataframes containing the default parameter values for models implemented in [ModelTrain](#page-9-1).

#### Author(s)

Jeremy Ash

#### See Also

[ModelTrain](#page-9-1), [chemmodlab](#page-2-1)

#### Examples

```
params <- MakeModelDefaults(n = nrow(USArrests),
p = \text{ncol}(U\text{SArrests}[, -1]), \text{ classify} = \text{TRUE}, \text{ nfolds} = 10)params$Forest$mtry <- ncol(USArrests[, -1])-1
params
cml <- ModelTrain(USArrests, models = "RF", nsplits = 3,
user.params = params)
```
<span id="page-9-1"></span>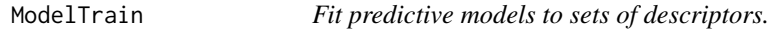

#### Description

ModelTrain is a generic S3 function that fits a series of classification or regression models to sets of descriptors and computes cross-validated measures of model performance.

#### Usage

```
ModelTrain(...)
## Default S3 method:
ModelTrain(
  x,
 y,
  nfolds = 10,
 nsplits = 3,
  seed.in = NA,
  des.names = NA,
 models = c("NNet", "PLS", "LAR", "Lasso", "PLSLDA", "Tree", "SVM", "KNN", "RF"),
  user.params = NULL,
  verbose = FALSE,
  ...
```
#### <span id="page-10-0"></span>ModelTrain 2012 11 2013 11 2022 12:30 12:30 12:30 12:30 12:30 12:30 12:30 12:30 12:30 12:30 12:30 12:30 12:30 12:30 12:30 12:30 12:30 12:30 12:30 12:30 12:30 12:30 12:30 12:30 12:30 12:30 12:30 12:30 12:30 12:30 12:30 12:3

 $\mathcal{L}$ 

```
## S3 method for class 'data.frame'
ModelTrain(
  d,
  ids = FALSE,
  xcol.lengths = ifelse(ids, length(d) - 2, length(d) - 1),xcols = NA,
  nfolds = 10,nsplits = 3,
  seed.in = NA,
  des.names = NA,
 models = c("NNet", "PLS", "LAR", "Lasso", "PLSLDA", "Tree", "SVM", "KNN", "RF"),
 user.params = NULL,
  verbose = FALSE,
  ...
\mathcal{L}
```
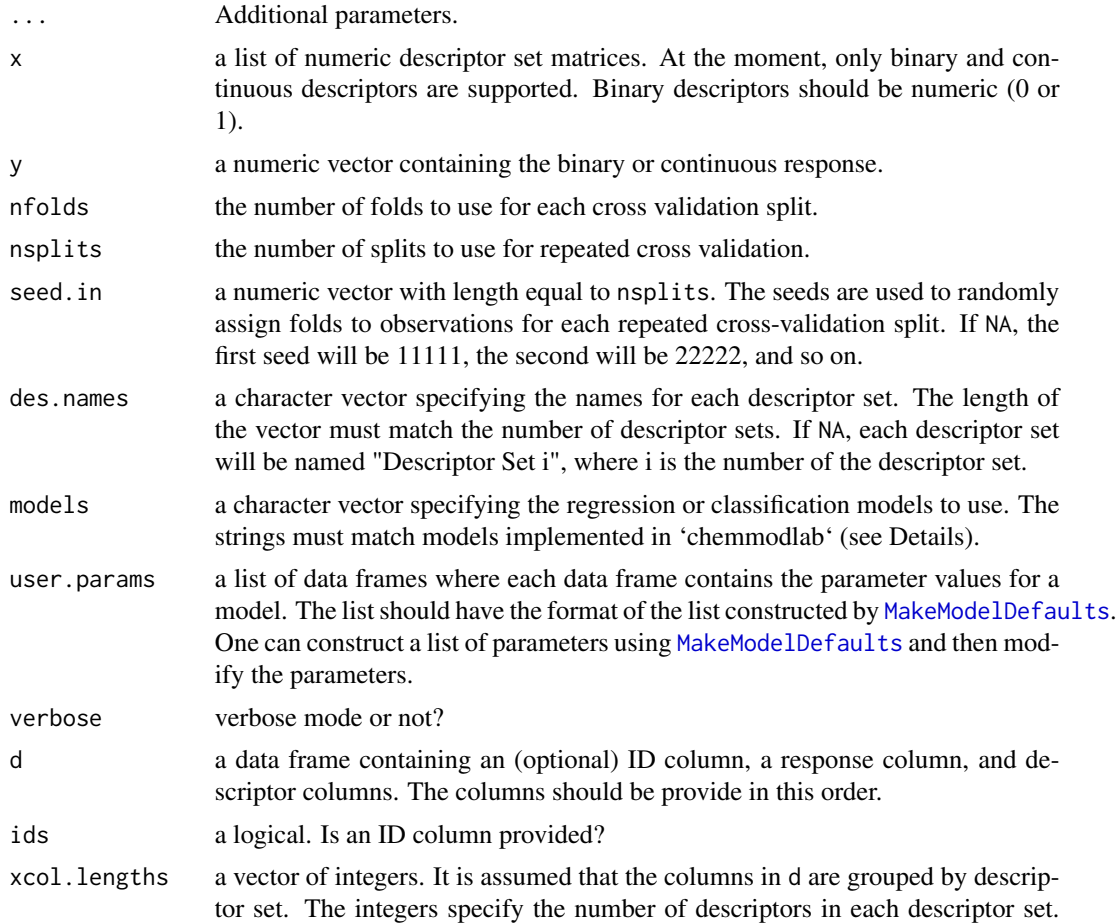

They should be ordered as the descriptor sets are ordered in d. Users can specify multiple descriptor sets. By default there is one descriptor set, namely all columns in d except the response column and the optional ID column. Specify xcol.lengths or xcols, but not both.

<span id="page-11-0"></span>xcols A list of integer vectors. Each vector contains column indices of data where a set of descriptor variables is located. Users can specify multiple descriptor sets. Specify xcol.lengths or xcols, but not both.

#### Details

Multiple descriptor sets can be specified by the user. For each descriptor set, repeated k-fold cross validation is performed for the specified regression and/or classification models.

Not all modeling strategies will be appropriate for all response types. For example, partial least squares linear discriminant analysis ("PLSLDA") is not directly appropriate for continuous response assays such as percent inhibition, but it can be applied once a threshold value for percent inhibition is used to create a binary (active/inactive) response.

See <https://jrash.github.io/chemmodlab/> for more information about the models available (including model default parameters). The default value for argument models includes only some of the possible values.

Sensible default values are selected for each tunable model parameter, however users may set any parameter manually using [MakeModelDefaults](#page-8-1) and user.params.

[ModelTrain](#page-9-1) predictions are based on k-fold cross-validation, where the dataset is randomly divided into k parts, each containing approximately equal numbers of compounds. Treating one of these parts as a "test set" the remaining k-1 parts are combined together as a "training set" and used to build a model from the desired modeling technique and descriptor set. This model is then applied to the "test set" to obtain predictions. The process is repeated, holding out each of the k parts in turn. One advantage of k-fold cross-validation is reduction in bias from using the same data to both build and assess a model. Another advantage is the increased precision of error estimation offered by k-fold cross validation over a one-time split.

Recognizing that the definition of folds in k-fold cross validation may have an impact on the observed performance measures, all models are built using the same definition of folds. This process is repeated to obtain multiple separate k-fold cross validation runs resulting in multiple separate definitions of folds. The number of these "splits" is specified by nsplits.

Observed performance measures are assessed across all splits using [CombineSplits](#page-3-1). This function assesses how sensitive performance measures are to fold assignments, or changes to the training and test sets. Statistical tests are used to determine the best performing model and descriptor set combination.

#### Value

A list is returned of class [chemmodlab](#page-2-1) containing:

all.preds a list of lists of data frames. The elements of the outer list correspond to each CV split performed by [ModelTrain](#page-9-1). The elements of the inner list correspond to each descriptor set. For each descriptor set and CV split combination, the output is a dataframe containing all model predictions. The first column of each data frame contains the true value of the response. The remaining columns contain the predictions for each model.

#### <span id="page-12-0"></span>ModelTrain 2012 13

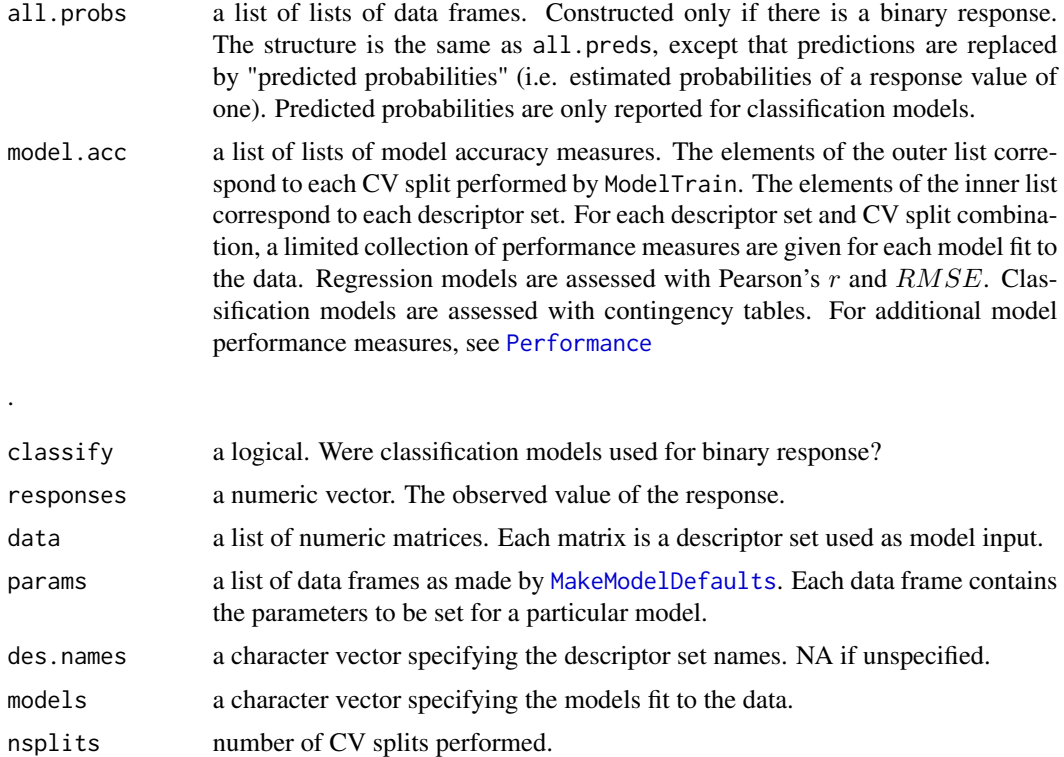

#### Methods (by class)

- default: Default S3 method
- data.frame: S3 method for class 'data.frame'

#### Author(s)

Jacqueline Hughes-Oliver, Jeremy Ash, Atina Brooks

#### See Also

[chemmodlab](#page-2-1), [plot.chemmodlab](#page-15-1), [CombineSplits](#page-3-1),

#### Examples

```
## Not run:
# A data set with binary response and multiple descriptor sets
data(aid364)
cml <- ModelTrain(aid364, ids = TRUE, xcol.lengths = c(24, 147),
                 des.names = c("BurdenNumbers", "Pharmacophores"))
cml
```
## End(Not run)

```
# A continuous response
cml <- ModelTrain(USArrests, nsplits = 2, nfolds = 2,
                 models = c("KNN", "Lasso", "Tree"))
cml
```
PerfCurveBands *Construct a confidence band for a recall or precision curve*

#### Description

PerfCurveBands takes a pair of score and activity vectors as input. A performance curve and confidence band is created for the selected testing fractions.

#### Usage

```
PerfCurveBands(
 S,
 X,
 r,
 metric = "rec",
 type = "band",
 method = "sup-t",plus = T,
 conf.level = 0.95,boot.rep = 100,
 mc.rep = 1e+05,
 myseed = 111,
 h = NULL)
```
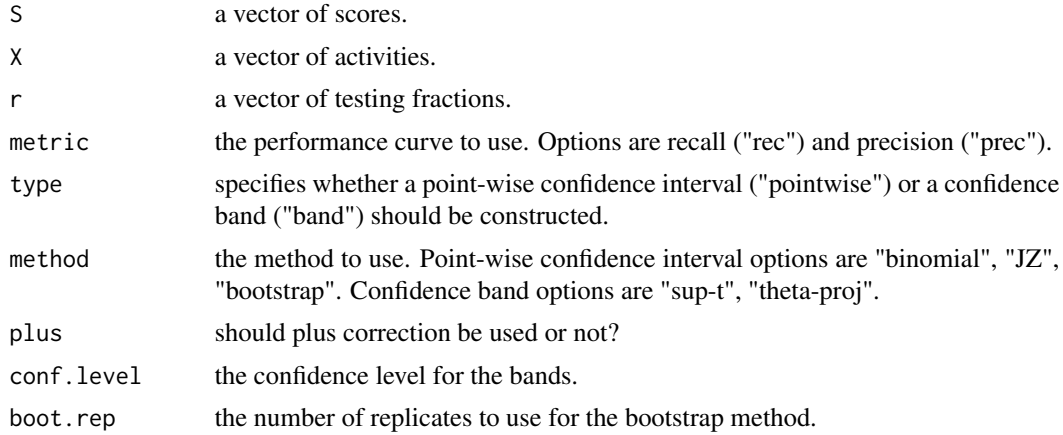

<span id="page-14-0"></span>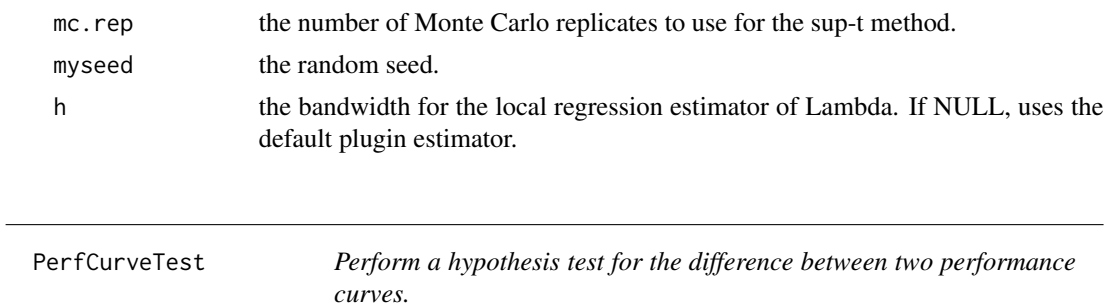

#### Description

PerfCurveTest takes score vectors for two scoring algorithms and an activity vector. A performance curve is created for the two scoring algorithms and hypothesis tests are performed at the selected testing fractions.

#### Usage

```
PerfCurveTest(
  S1,
  S2,
 X,
  r,
 metric = "rec",method = "EmProc",
  type = "pointwise",
 plus = T,
 pool = F,alpha = 0.05,
 h = NULL,seed = 111,
 mc.rep = 1e+05)
```
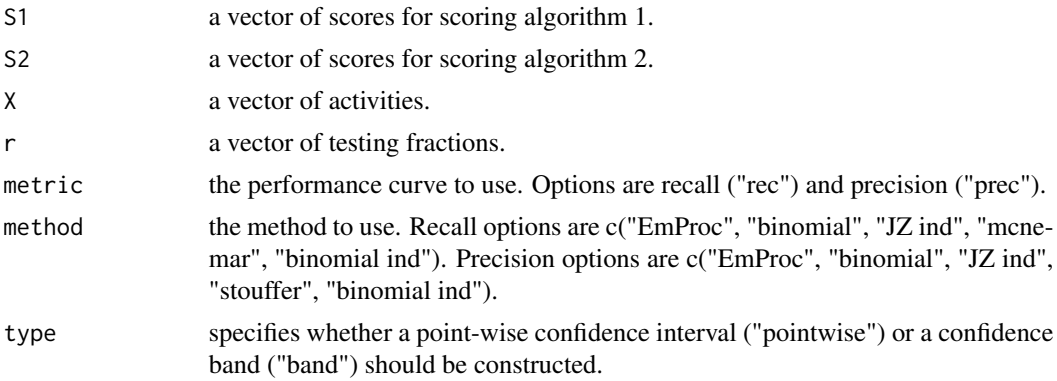

<span id="page-15-0"></span>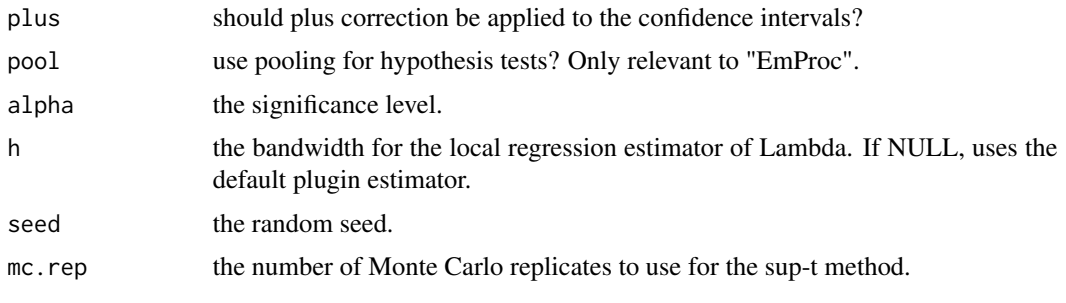

<span id="page-15-1"></span>plot.chemmodlab *Plot method for the chemmodlab class.*

#### Description

plot.chemmodlab takes a [chemmodlab](#page-2-1) object output by the [ModelTrain](#page-9-1) function and creates a series of accumulation curve plots for assesing model and descriptor set performance.

#### Usage

```
## S3 method for class 'chemmodlab'
plot(
 x,
 max.select = NA,
 splits = 1:x$nsplits,
 meths = x$models,
 series = "both",
  ...
)
```
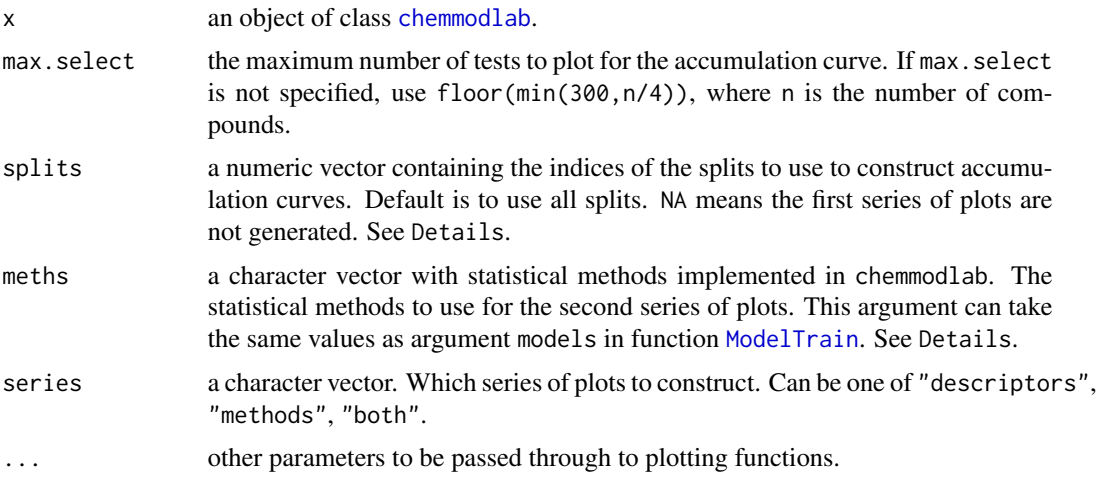

#### <span id="page-16-0"></span>Details

For a binary response, the accumulation curve plots the number of assay hits identified as a function of the number of tests conducted, where testing order is determined by the predicted probability of a response being positive obtained from k-fold cross validation. Given a particular compound collection, larger accumulations are preferable.

The accumulation curve has also been extended to continuous responses. Assuming large positive values of a continuous response y are preferable, chemmodlab accumulates y so that  $\sum y_i$  is the sum of the y over the first n tests. This extension includes the binary-response accumulation curve as a special case.

By default, we display accumulation curves up to 300 tests, not for the entire collection, to focus on the goal of finding actives as early as possible.

There are two main series of plots generated:

#### Methods plot series

There is one plot per CV split and descriptor set combination. The accumulation curves for each modeling method is compared.

#### Descriptors plot series

There is one plot per CV split and model fit. The accumulation curves for each descriptor set is compared.

#### Author(s)

Jacqueline Hughes-Oliver, Jeremy Ash, Atina Brooks

#### References

Modified from code originally written by William J. Welch 2001-2002

#### See Also

[chemmodlab](#page-2-1), [ModelTrain](#page-9-1)

#### Examples

```
## Not run:
# A data set with binary response and multiple descriptor sets
data(aid364)
cml \leq ModelTrain(aid364, ids = TRUE, xcol.lengths = c(24, 147),
                  des.names = c("BurdenNumbers", "Pharmacophores"))
plot(cml)
## End(Not run)
# A continuous response
cml <- ModelTrain(USArrests, nsplits = 2, nfolds = 2,
```

```
models = c("KNN", "Lasso", "Tree"))
```
<span id="page-17-0"></span>plot(cml)

pparg *Docking scores for 3212 ligands for target PPARg*

#### **Description**

A dataset containing docking scores for the protein regulating gene peroxisome proliferator-activated receptor gamma (PPARg). 3212 ligands are scored. Scores are provided for three docking methods: Surflex-dock, ICM, and Vina. Scores are also provided for two consensus methods: the minimum rank consensus of Surflex-dock and ICM, and the maximum z-score consensus of Surflex-dock and ICM. Docking scores have been rescaled so that larger values suggest active ligands.

#### Usage

pparg

#### Format

A data frame with 3212 rows and 15 variables:

surf id unique ligand identifier

surf scores score from Surflex-dock

surf\_actives activity label of ligand: 1 means active, 0 means not active

icm\_id unique ligand identifier

icm\_scores score from ICM

icm\_actives activity label of ligand: 1 means active, 0 means not active

vina\_id unique ligand identifier

vina\_scores score from Vina

vina\_actives activity label of ligand: 1 means active, 0 means not active

minr\_id unique ligand identifier

minr scores score from the minimum rank consensus of Surflex-dock and ICM

minr\_actives activity label of ligand: 1 means active, 0 means not active

maxz id unique ligand identifier

maxz\_scores score from the maximum z-score consensus of Surflex-dock and ICM maxz\_actives activity label of ligand: 1 means active, 0 means not active

#### Source

<http://stats.drugdesign.fr>

# <span id="page-18-0"></span>Index

∗ datasets aid364, [2](#page-1-0) pparg, [18](#page-17-0)

aid364, [2](#page-1-0) ApplicabilityDomain, [3](#page-2-0)

chemmodlab, [3,](#page-2-0) *[4](#page-3-0)[–6](#page-5-0)*, *[10](#page-9-0)*, *[12,](#page-11-0) [13](#page-12-0)*, *[16,](#page-15-0) [17](#page-16-0)* CombineSplits, *[4](#page-3-0)*, [4,](#page-3-0) *[12,](#page-11-0) [13](#page-12-0)*

HitEnrich, [7](#page-6-0) HitEnrichDiff, [8](#page-7-0)

MakeModelDefaults, *[4](#page-3-0)*, [9,](#page-8-0) *[11–](#page-10-0)[13](#page-12-0)* ModelTrain, *[4](#page-3-0)*, *[6](#page-5-0)*, *[9,](#page-8-0) [10](#page-9-0)*, [10,](#page-9-0) *[12](#page-11-0)*, *[16,](#page-15-0) [17](#page-16-0)*

PerfCurveBands, [14](#page-13-0) PerfCurveTest, [15](#page-14-0) Performance, *[13](#page-12-0)* Performance *(*CombineSplits*)*, [4](#page-3-0) plot.chemmodlab, *[4](#page-3-0)*, *[13](#page-12-0)*, [16](#page-15-0) pparg, [18](#page-17-0)